## **CHECKLIST FOR CLOSING FILES**

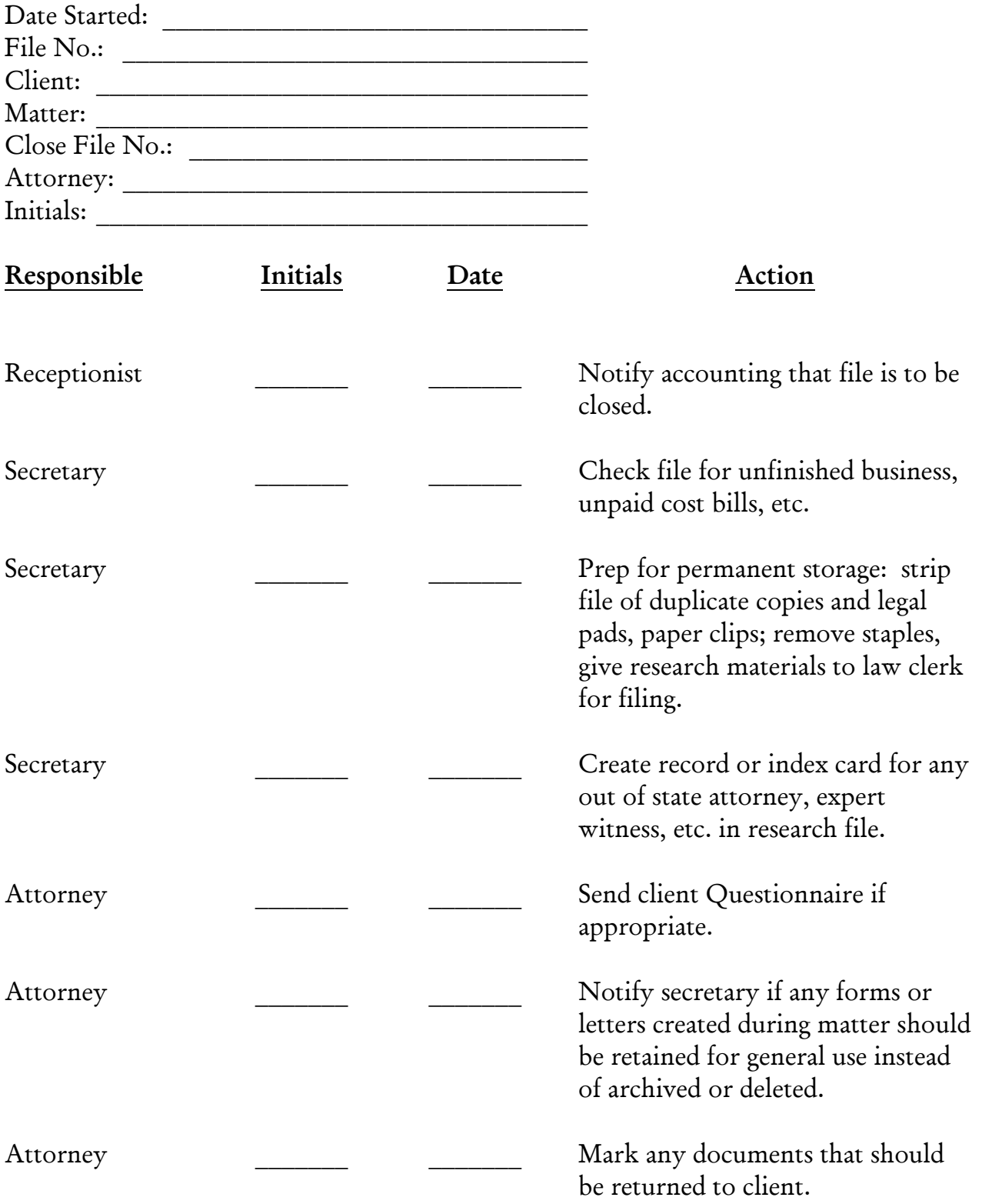

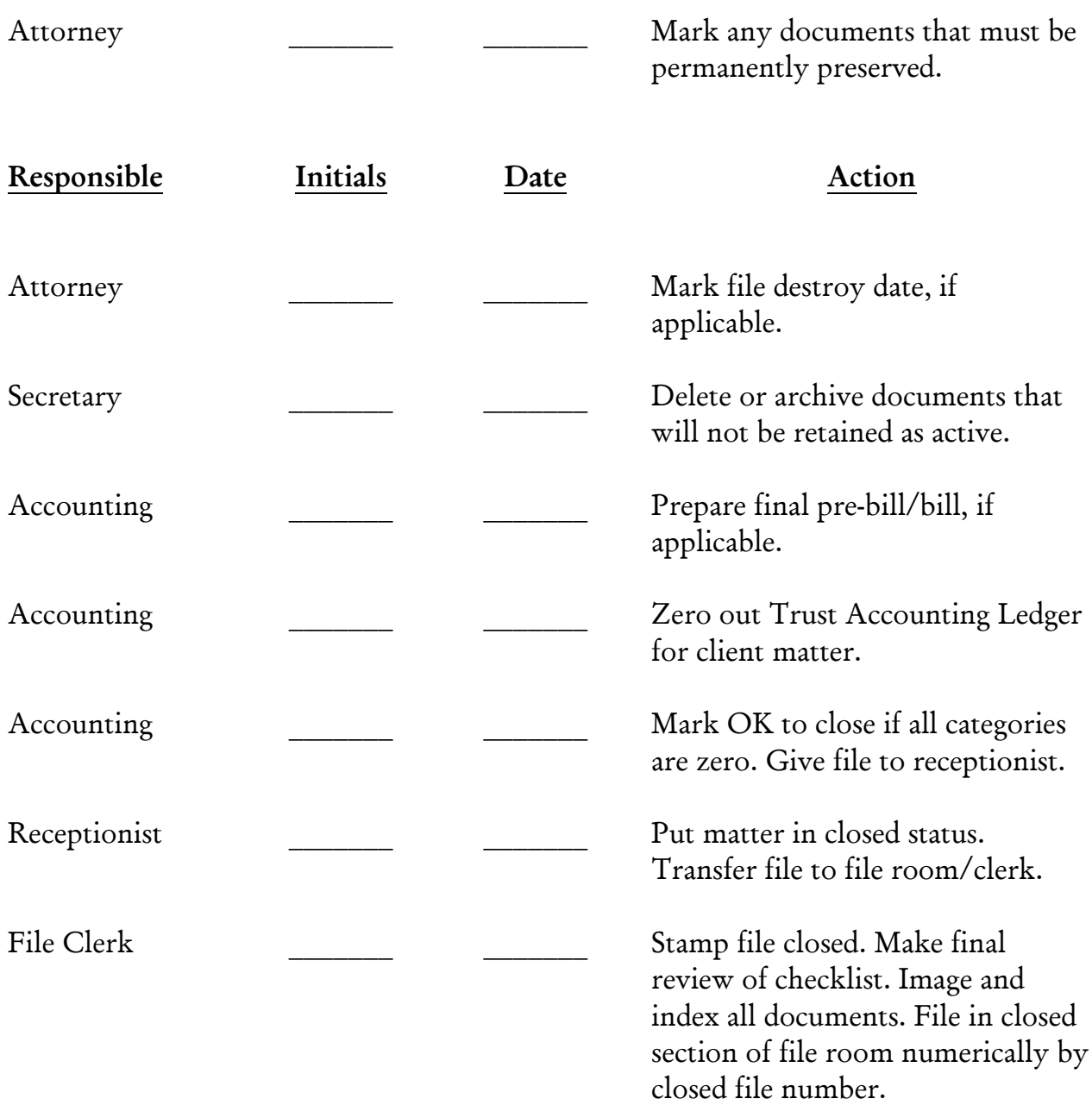